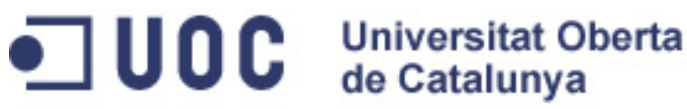

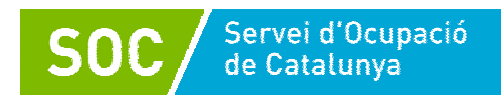

# Diseño web: **gestores de contenidos (nivel inicial)**

Elisabeth Margarit Borràs

25 hores

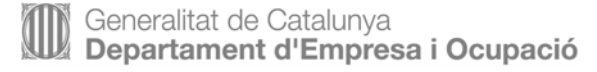

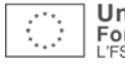

Elisabeth Margarit Borràs

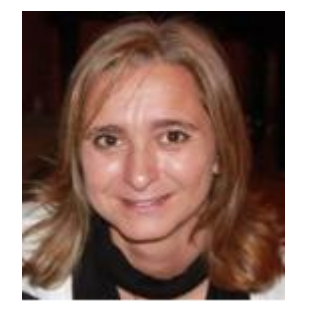

Barcelona (1966). Ingeniera<br>en Informática por la en Informática por la Universidad Politécnica de<br>Cataluña y máster en y máster en Administración y dirección de empresas por ESADE.

Responsable de las líneas de servicios de estrategia y organización de la consultora Marseb Consulting. Ha liderado diferentes proyectos de planes estratégicos, de mejora y optimización de procesos, de gestión de contenidos y proyectos de evaluación y mejora de sistemas web para diferentes empresas, tanto públicas como privadas. Ha impartido formación de tecnologías de la información en ESADE y de formación de procesos en la Diputación de Barcelona.

 $\overline{\mathbf{3}}$ 

# <span id="page-2-0"></span>Índice

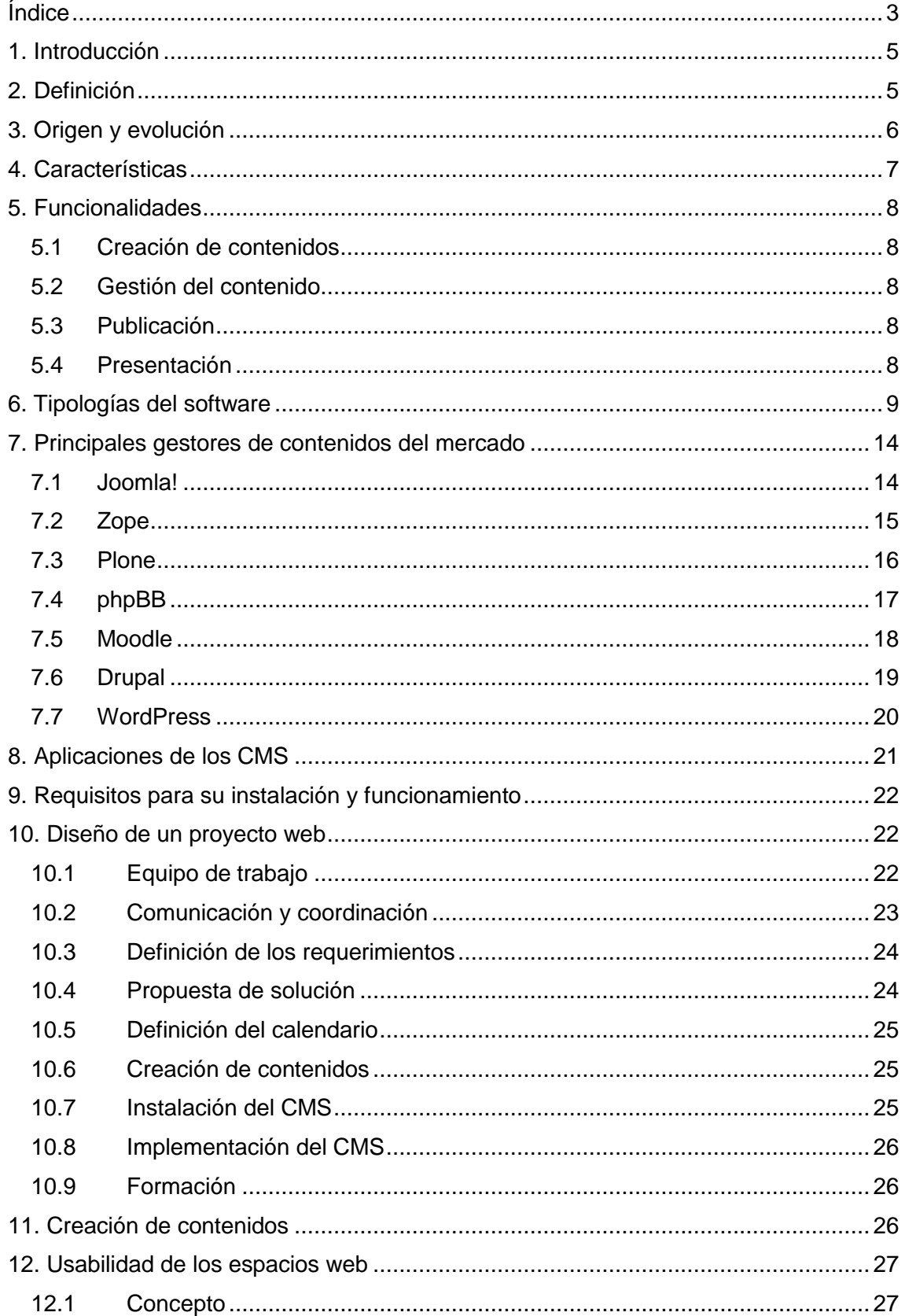

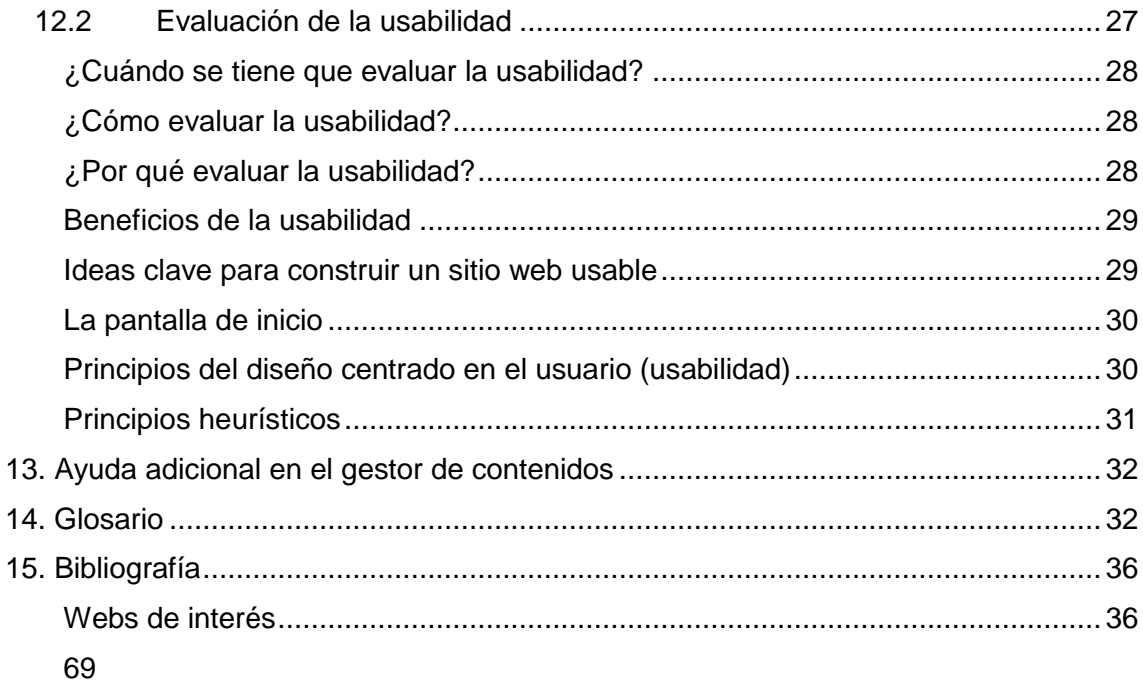

# <span id="page-4-0"></span>**1. Introducción**

En el pasado, elaborar páginas web podía ser una tarea complicada, larga y costosa. Las herramientas para construir páginas web eran generalmente editores que permitían generar páginas estáticas o muy poco enfocadas a su mantenimiento, puesto que se dependía totalmente de técnicos informáticos para su actualización.

Con la llegada del Web 2.0, se pasa a un sistema flexible de aplicaciones web centradas en el usuario, tanto por la creación de los contenidos como por su interacción.

Durante los diez últimos años, se han ido sustituyendo las páginas y documentos estáticos por documentos generados dinámicamente, gracias a la interacción del usuario, la organización del trabajo definida por los creadores del servicio y la disponibilidad de repositorios de información.

En la actualidad, una web tiene que poder ser administrada de una forma interactiva, es decir, debe ofrecer herramientas que permitan a los responsables definir nuevas páginas, nuevas opciones y la posibilidad de modificar tanto el contenido como la organización existente. Adicionalmente, muchas empresas no solo buscan estas facilidades para administrar su web, sino también requieren de un sistema que les permita tener todos los contenidos organizados y referenciados para poder alimentar todas sus diferentes publicaciones.

En los últimos años, se ha desarrollado el concepto de sistema de gestión de contenidos (CMS: *content management systems*). Se trata de herramientas que permiten crear, gestionar y mantener webs con facilidad a la vez que facilitan la colaboración y participación de diferentes usuarios, tanto internos como externos a la misma entidad.

# <span id="page-4-1"></span>**2. Definición**

El sistema de gestión de contenidos (CMS) es un software que se utiliza para la creación, actualización, mantenimiento y gestión de webs, lo que permite a muchos usuarios colaborar en el contenido, sin necesidad de que tengan conocimientos de programación.

Un CMS consiste en una interfaz que controla una o varias bases de datos donde se aloja el contenido del sitio web. El sistema permite controlar de manera independiente el contenido y el diseño. De este modo, se puede modificar el contenido sin tener que cambiar el diseño y al revés, modificar el diseño sin tocar el contenido.

Un CMS aporta herramientas que permiten a creadores sin conocimientos técnicos concentrarse en los contenidos. Estas herramientas sirven, entre otros, para definir la estructura, el formato de las páginas, el aspecto visual, la utilización de patrones y un sistema modular que permite incluir funciones no previstas originalmente.

# <span id="page-5-0"></span>**3. Origen y evolución**

A principios de la década de 1990, el concepto de sistemas de gestión de contenidos era desconocido. Las webs se creaban mediante aplicaciones independientes, editores de texto e imágenes, bases de datos y programación a medida.

RedDot, una de las empresas pioneras en este campo, inició el desarrollo de un gestor de contenidos en el año 1994. A finales del 1995, presentó su CMS basado en una base de datos.

Uno de los primeros CMS fue Typo 3, creado en 1997 y presentado con código abierto en 1999. A partir de aquel año, se inició el desarrollo y presentación de diferentes soluciones CMS en código abierto:

- Septiembre de 1999. Intranet Solutions lanza Xpedio, el primer CMS de extremo a extremo.
- Enero del 2001. Dries Buytaert lanza Drupal, originalmente destinado a ser utilizado como tablero de mensajes.
- Octubre del 2001. Six Apart lanza la versión 1.0.0 de Movable Type, sistema de publicación de weblogs.
- Mayo del 2003. WordPress Release Archive lanza WordPress 0.71-gold.
- 2003. Dean Allen lanza Textpattern.
- Julio del 2004. Lanzamiento del CMS Made Simple.
- Septiembre del 2005. Lanzamiento del CMS Joomla! 1.0.
- 2005. Lanzamiento del CMS dotCMS.
- Enero del 2007. Philippe Archambault lanza Frog CMS.
- Febrero del 2007. SilverStripe Limited lanza SilverStripe 2.0.0 como código abierto y totalmente gratuito.
- Abril del 2011. Lanzamiento del CMS Melody 1.0.

Esta rápida evolución ha sido posible gracias a la evolución paralela de la tecnología que hace posible la gestión de los contenidos.

En un principio, los documentos eran convertidos a HTML de forma manual. Después, se utilizaron diferentes programas, como Photoshop, para editar imágenes y convertirlas de RTF a HTML, o Dreamweaver para la edición de páginas HTML. Estas páginas tenían que ser actualizadas manualmente, una a una. Con el tiempo, el público quiso escribir su propio contenido y publicar textos y fotografías propios. La aparición del lenguaje PHP cambió la forma como funcionarían los CMS.

Hoy en día, los CMS son ampliamente utilizados. Existen CMS propietarios y de código abierto. Estos últimos son los que han propiciado su utilización masiva.

# <span id="page-6-0"></span>**4. Características**

Los CMS tienen una serie de características diferenciales respecto a otros generadores de páginas web que los hacen útiles y necesarios:

- **Inclusión de nuevas funcionalidades en la web**. La inclusión de nuevas funcionalidades mediante módulos específicos permite al sistema crecer y adaptarse a necesidades futuras, sin tener que cambiar ni revisar ni las funciones existentes ni su contenido.
- **Edición de contenidos de forma sencilla.** Facilita la generación y edición de contenidos para la web por parte de personal sin formación específica en programación.
- **Mantenimiento de gran cantidad de páginas.** En un espacio web con muchas páginas, hace falta un sistema para poder distribuir los trabajos de creación, edición y mantenimiento, así como los permisos de acceso a las diferentes áreas. Los CMS permiten crear un flujo de edición y publicación mediante la creación y manipulación de contenidos no publicados, publicación y despublicación programadas o edición de contenidos supervisada por más de un usuario mediante flujos de trabajo.

Los CMS permiten la organización de la información en tipo de contenido, así como el tratamiento individualizado de cada tipo de contenido, lo que evita la existencia de contenido duplicado, contenido huérfano o bien enlaces rotos, que apuntan a páginas que no existen en el servidor. Asimismo, permite la incorporación de nuevos contenidos en las secciones adecuadas tras la aprobación y el control previo de las personas indicadas.

- **Reutilización de objetos o componentes**. Un CMS permite la recuperación y reutilización de páginas y documentos, entre otros, que hayan sido publicados o guardados.
- **Páginas interactivas**. Las páginas dinámicas son generadas a medida que los usuarios quieren acceder a ellas. De esta forma, nos aseguramos de que, sea cual sea el sistema del usuario, la web se visualizará y funcionará correctamente.
- **Cambios de aspecto de la web**. Gracias a la independencia del contenido respecto a la presentación, se garantiza que no se tengan que revisar muchas páginas con un cambio de diseño, lo que facilita futuros cambios de diseño en la página web.
- **Consistencia de la web**. La consistencia en una web quiere decir que existe una apariencia homogénea de todos los contenidos y su presentación.

De acuerdo con un diseño corporativo y con una línea editorial predefinida: coherencia en la estructura de los sitios web, navegación consistente que permita a los usuarios llegar a cada uno de los contenidos que están publicados en cada momento, por ejemplo, los CMS pueden aplicar en todas las páginas el mismo estilo mediante patrones.

- **Control de acceso**. Controlar el acceso a una web no consiste solo en permitir la entrada a la web, sino que comporta gestionar los diferentes permisos en cada área de la web aplicados a grupos de usuarios o individuos.
- **Publicación a través de diferentes canales.** Posibilita publicar un mismo contenido a través de varios canales a la vez (como web, RSS, WAP o mail).

# <span id="page-7-0"></span>**5. Funcionalidades**

James Robertson (2003b) propone una división de la funcionalidad de los sistemas de gestión de contenidos en cuatro categorías: creación de contenido, gestión de contenido, publicación y presentación.

# <span id="page-7-1"></span>**5.1 Creación de contenidos**

Tal y como ya se ha indicado, un CMS contiene herramientas que permiten a usuarios sin conocimientos técnicos aportar el contenido de las webs. Estas herramientas permiten al usuario ver el resultado final mientras escriben. Sin embargo, estos editores de texto tienen limitaciones en cuanto a los formatos que pueden utilizar. Esta limitación asegura que toda la web tenga el mismo estilo.

Adicionalmente, existen otras herramientas y editores no incluidos en el CMS compatibles con la creación de contenidos, mediante la edición de documentos XML o importación de documentos, por ejemplo.

Los CMS también tienen herramientas que ayudan a la creación del sitio web, es decir, definición de la estructura de la web, el formato de las páginas, el aspecto visual y la utilización de plantillas y funciones. Cada documento se puede organizar según diferentes categorías por su uso y finalidad: noticias o novedades, artículos o contenido de fondo, secciones principales, secciones secundarias, imágenes, publicidad (tanto propia como ajena), preguntas frecuentes, foros de discusión, encuestas, enlaces con otros webs de interés. Cada grupo tiene su propio tratamiento, capacidades de edición y autorización de acceso y modificación.

# <span id="page-7-2"></span>**5.2 Gestión del contenido**

El contenido creado en un CMS se almacena en una base de datos centralizada, junto con otra información del web, tal como su estructura, información de los usuarios, datos de los documentos generados (como versión, autor, fecha de publicación y caducidad).

La información de la estructura del sitio web permite tener una visión general de cómo están configuradas todas sus páginas y así facilita poder dar los permisos a los diferentes grupos de usuarios: editores, validadores, autores y lectores.

Estos permisos son imprescindibles si se quiere tener un circuito de creación controlado, desde el autor hasta el responsable final de la publicación. El CMS permite la comunicación entre diferentes miembros del equipo y hace un seguimiento del estado de cada trabajo.

# <span id="page-7-3"></span>**5.3 Publicación**

Toda página aprobada tiene una fecha de publicación y de caducidad. El sistema CMS publica y archiva automáticamente todas las páginas aprobadas según estas fechas.

La publicación se realiza según la plantilla o patrón definido por el sitio web o la sección donde está ubicada, de forma que todo el web tiene una imagen consistente y el autor se puede despreocupar del formato mientras escribe el contenido.

# <span id="page-7-4"></span>**5.4 Presentación**

Los CMS permiten gestionar tanto la presentación de la web como su visualización en los diferentes sistemas usuarios.

# **Presentación de la web**

La gestión de los menús de navegación, la jerarquía de las páginas, los módulos internos y externos incorporados (por ejemplo de noticias o publicidad) y los enlaces a otras páginas web se realiza de forma automática.

# **Visualización de la web**

Un CMS puede gestionar automáticamente la accesibilidad de la web, basándose en las normas internacionales de accesibilidad como WAI, y adaptándose a las preferencias de cada usuario. Asimismo, es compatible con los diferentes navegadores disponibles en el mercado (Windows, Linux, Mac, Palm) y puede ser visualizado en diferentes idiomas, sistemas de medida y cultura del visitante.

# <span id="page-8-0"></span>**6. Tipologías del software**

Se puede establecer una primera clasificación de los CMS según el tipo de licencia:

- Licencia de código fuente abierto: son CMS desarrollados por individuos, grupos o empresas que permiten el acceso libre y la modificación del código fuente.
- Licencia de código fuente propietario o CMS comerciales: son CMS comercializados por empresas que consideran el código fuente un activo y, por lo tanto, no permiten el acceso a terceros.

El acceso al código fuente permite hacer personalizaciones del producto, corrección de errores y desarrollo de nuevas funciones, incluso si desaparece el grupo o empresa que lo haya creado.

Los CMS de código abierto son, por lo tanto, mucho más flexibles y sin coste en licencias. Los CMS de código fuente propietario, en cambio, se pueden considerar más estables, puesto que son desarrolladas por un mismo grupo de técnicos. Estos CMS son normalmente utilizados por grandes empresas, que son las que pueden asumir los costes de sus licencias.

En cuanto al soporte, los CMS comerciales suelen dar soporte profesional, muchas veces con un coste asociado elevado, mientras que los CMS de código abierto están basados en comunidades de usuarios que comparten información y soluciones a los problemas. Las formas de soporte se pueden mezclar, puesto que hay CMS de código abierto con empresas que ofrecen servicios de valor añadido y con comunidades de usuarios muy activos.

Uno de los problemas que acostumbra a tener el software de código abierto es la documentación, generalmente escasa, dirigida a usuarios técnicos y mal redactada.

Las diferencias técnicas y funcionales entre los CMS del mercado vienen marcadas por su tecnología y por su orientación a diferentes finalidades del web resultante.

A la hora de seleccionar un CMS, se tendrán que tener en cuenta los siguientes requerimientos técnicos:

# **1. Servidor web**

La instalación del servidor que alojará la base de datos del sitio web. Los más habituales son Apache, IIS Apache, Tomcat, Servlet, IIS, Zope.

# **2. Base de datos**

La instalación de la base de datos donde se almacenarán los datos del sitio web. Las más habituales son MySQL, postgresql, Zope.

# **3. Lenguaje**

Lenguaje de programación del sitio web. Se utiliza normalmente para definir su estructura. Los más habituales son PHP Perl, Java JSP, PHPML, PHP Python.

# **4. Sistema operativo**

El sistema operativo del servidor. Los más comunes son Unix, Windows.

# **5. Soporte o ayuda contextual**

Disponibilidad de ayuda en línea, tanto técnica como funcional, a la hora de utilizar las herramientas del CMS. Se tendrá que ver si la herramienta dispone o no de esta ayuda total o parcialmente.

### **6. Foro o lista de correo**

Disponibilidad de herramientas que permitan la gestión masiva de usuarios.

Asimismo, se tendrán que ver las diferentes funcionalidades que proporcionan para el trabajo en equipo:

### **1. Aprobación de contenidos**

Capacidad total o parcial de seguimiento de la aprobación de los diferentes contenidos por diferentes personas.

### **2. Control de la sesión**

Capacidad de controlar las diferentes sesiones abiertas por perfil.

# **3. Permisos por recurso**

Capacidad de gestionar los permisos de los diferentes perfiles y de los diferentes recursos, es decir, por cada funcionalidad quién y cómo puede modificar, gestionar, leer o aprobar.

# **4. Versiones**

Capacidad de gestionar las diferentes versiones, tanto de la estructura web como de los contenidos introducidos.

# **5. Ciclo de trabajo (***workflow***)**

Capacidad de gestionar el ciclo de creación, validación, publicación y modificación de los diferentes contenidos web.

# **6. Seguimiento de proyectes**

Capacidad de gestionar las diferentes fases del proyecto, tanto inicial como de las diferentes modificaciones o ampliaciones que se quieran introducir.

# **7. Usuarios/autores**

Capacidad de guardar y gestionar las actuaciones llevadas a cabo por los diferentes usuarios o autores del sitio web.

# **8. Deshacer**

Capacidad de volver a un estado anterior, en caso de que el usuario o responsable lo desee.

### **9. Editor WYSIWYG**

Disponibilidad de herramientas de edición de texto WYSIWYG (*What You See is What You Get*), es decir, lo que se ve es lo que se consigue.

### **10. Ficheros up/dowload**

Disponibilidad de herramientas de trabajo para poder subir y bajar ficheros al servidor y desde él donde tenemos instalado el gestor de contenidos.

### **11. Página personalizada**

Capacidad de poder personalizar una página independientemente del formato o plantilla establecidos.

Las herramientas de administración técnica también serán un factor crítico de selección:

### **1. Área de test**

Disponibilidad de un área donde probar las nuevas aportaciones antes de hacerlo público.

# **2. Auditoría**

Capacidad de realizar y guardar el seguimiento exhaustivo de todos los movimientos realizados sobre el sitio web.

### **3.** *Backup* **de la base datos**

Disponibilidad de herramientas automáticas de copias de seguridad de la base de datos.

# **4. Caché**

Disponibilidad de herramientas de caché que facilitan el acceso a información que se consulta de forma reiterada.

### **5. Búsqueda**

Disponibilidad de herramientas de búsqueda dentro del mismo CMS.

### **6. Contenido programado**

Disponibilidad de herramientas que facilitan que cierto contenido se visualice o deje de visualizarse en una fecha en concreto.

### **7. Correo (email) a foros**

Disponibilidad de enviar correos electrónicos de forma automática a diferentes grupos o foros.

### **8. Estadísticas**

Capacidad de dar estadísticas sobre diferentes aspectos del sitio web, como accesos, lecturas o actualizaciones.

# **9. Gestión centralizada de ficheros**

Disponibilidad de herramientas que permiten la gestión de los archivos de contenidos o estructura, por ejemplo, de una forma centralizada.

### **10. Gestión de la publicidad**

Capacidad de gestionar los diferentes formatos publicitarios, tanto internos como externos.

### **11. Gestión de patrones**

Capacidad de modificación y adaptación de los patrones o plantillas.

### **12. Grupos de usuarios**

Capacidad de crear, modificar y gestionar usuarios dentro de grupos de usuarios, con las autorizaciones pertinentes.

# **13. Informes de bases de datos**

Capacidad de dar información estadística o detallada del estado de las bases de datos, de las actuaciones llevadas a cabo y de su estructura.

# **14. Internacionalización**

Posibilidad de poder visualizar la web en diferentes idiomas o formatos según el origen del usuario.

### **15. Castellano**

Disponibilidad de la herramienta en castellano.

# **16.** *Links* **entrantes**

Disponibilidad de un mecanismo que permita enlazar contenidos diferentes dentro del mismo gestor de contenidos.

### **17. Lenguaje de macros**

Disponibilidad de un lenguaje de programación propio para la realización de funciones o macros.

### **18. Lenguaje de patrones**

Disponibilidad de un lenguaje de programación propio para la modificación de los patrones o plantillas.

### **19. Metadatos**

Las metadatos son la vía para comunicar información sobre un documento.

### **20. Módulos externos**

Capacidad de incorporar como parte del sitio web módulos externos al CMS.

# **21. Niveles de interfaz según usuario**

Capacidad de personalizar el *template* (forma de visualizar el CMS) según diferentes perfiles de usuario.

### **22. Sindicación RSS**

Capacidad de utilizar sindicación de contenidos con RSS. RSS es una familia de formatos de canales web XML usado para publicar contenidos actualizados con frecuencia como por ejemplo los gestores de contenidos.

# **23. Reutilización de contenido**

Capacidad de aprovechar contenidos ya escritos en la web para mostrar en otros apartados, lo que evita duplicar su introducción.

# **24. SSL**

Capacidad de utilizar protocolos de comunicación seguros (*Secure Sockets Layer*)

# **25. Subwebs**

Capacidad de crear otros webs dentro del mismo sitio web.

# **26. Temas/estilos**

Capacidad de asignar un estilo por tema de forma automática.

# **27. URL amigable**

Capacidad de renombrar los diferentes apartados de la web para obtener una dirección fácil de recordar o escribir.

# **28. XHTML**

Posibilidad de utilizar un lenguaje más avanzado que el HTML.

La disponibilidad de aplicaciones estándar que permita incluir diferentes funcionalidades también debe ser tenida en cuenta a la hora de seleccionar un CMS:

- 1. Artículos
- 2. Calendarios de *events*
- 3. Chat
- 4. Comentarios de usuarios
- 5. Comercio electrónico
- 6. Encuestas
- 7. FAQ (preguntas frecuentes)
- 8. Carga y descarga de archivos
- 9. Foros
- 10. Galería de imágenes
- 11. Gestión de documentos
- 12. Gestión de enlaces
- 13. Información de productos
- 14. Libro de firmas
- 15. Correo electrónico con formulario
- 16. Mapas
- 17. Envío de noticias por correo electrónico (*newsletter*)
- 18. Envío de páginas por correo electrónico
- 19. Tests/*quizzes*
- 20. Votaciones
- 21. Weblog

# <span id="page-13-0"></span>**7. Principales gestores de contenidos del mercado**

# <span id="page-13-1"></span>**7.1 Joomla!**

**Joomla!** es un sistema de administración de contenidos de código abierto construido con PHP<sup>1</sup> bajo una licencia GPL<sup>2</sup> y utilizando una base de datos  $MySQL<sup>3</sup>$ .

En Joomla! se incluyen características como hacer caché de páginas para mejorar el rendimiento, indexación web, *feed* RSS<sup>4</sup>, versiones imprimibles de páginas, Flash con noticias, blogs, foros, encuestas, calendarios, búsqueda en el sitio web e internacionalización del lenguaje.

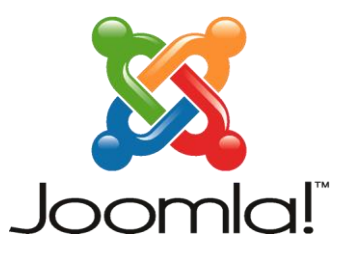

Joomla! surge como el resultado de una bifurcación o mejora de Mambo<sup>5</sup>, de la corporación Miro de Australia. Joomla! nace con esta división el 17 de agosto del 2005.

Joomla! es la herramienta líder en la creación de espacios web. Es uno de los sistemas gestores de contenidos más galardonados del mundo. En la actualidad, hay más de veinte millones de espacios web creados con Joomla! y la comunidad Joomla! no para de crecer, por lo que facilita su progreso y evolución. Se dispone de más de 4.500 complementos [\(http://extensions.joomla.org/\)](http://extensions.joomla.org/) que permiten aumentar funcionalidades a los espacios web.

1

<sup>&</sup>lt;sup>1</sup> PHP es un lenguaje de programación interpretado que se utiliza para generar páginas web de forma dinámica. Se ejecuta al lado del servidor, por este motivo al navegador web ya le llega la página en formato HTML y no puede visualizar el código php. 2

La licencia pública general GNU (GNU GPL, del inglés GNU *General Public License*) es un tipo de licencia para software que permite la copia, distribución (comercial o no) y modificación del código, siempre que cualquier modificación se siga distribuyendo con la misma licencia GPL.

<sup>3</sup> MySQL es un sistema de gestión de bases de datos relacional multi-hilo (*multithread*) y multiusuario, que usa el lenguaje SQL (*structured query language*). Se ha vuelto muy popular gracias a su velocidad al ejecutar consultas.

RSS es una familia de formatos de canales web XML utilizada para publicar contenidos actualizados con frecuencia como por ejemplo webs de noticias, weblogs o podcasts y por medio del cual se puede compartir la información y usarla en otros lugares web o programas. Es en esencia una sindicación de contenidos.

<sup>5</sup> http://www.mambohispano.org/

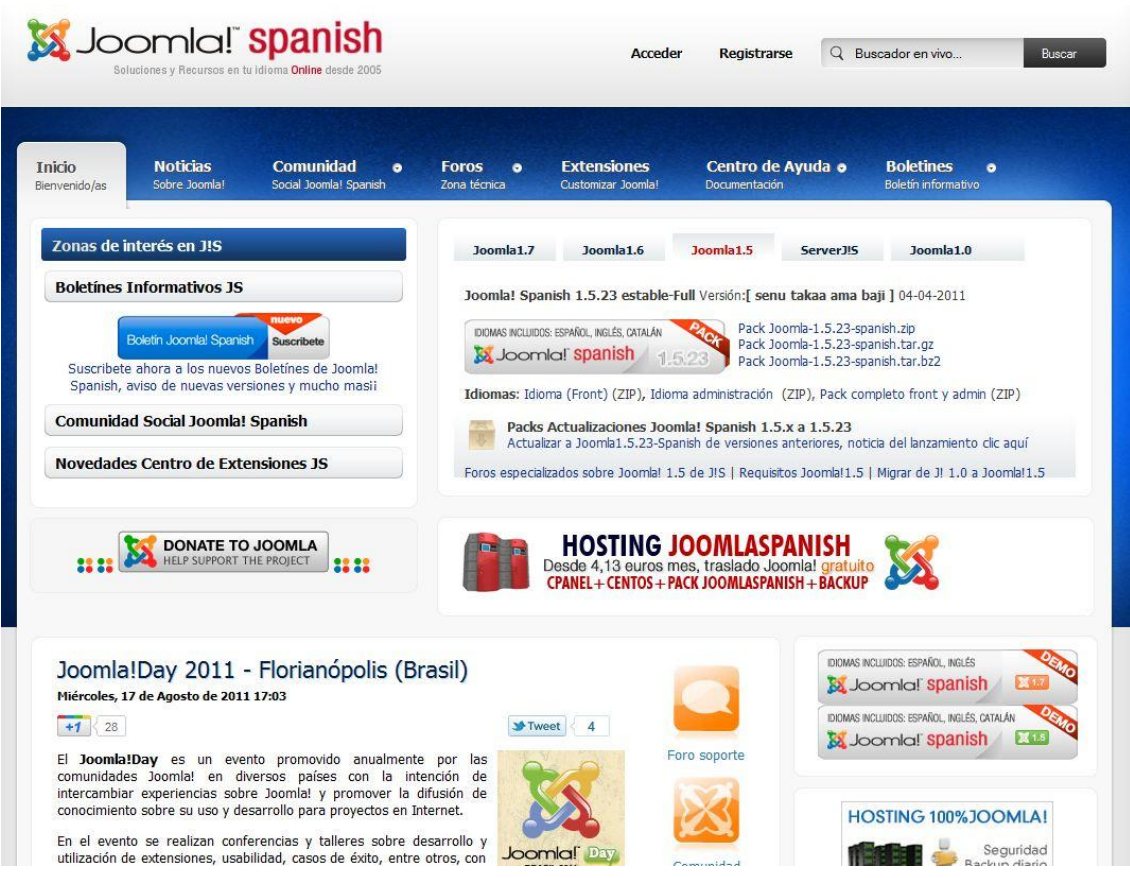

<span id="page-14-0"></span>Fuente: http://www.joomlaspanish.org/

# **7.2 Zope**

**Zope** es un servidor de aplicaciones web de código abierto escrito en el lenguaje de programación Python<sup>6</sup> y está formado por objetos en lugar de archivos, como es habitual. Las ventajas de usar objetos en lugar de archivos son las siguientes:

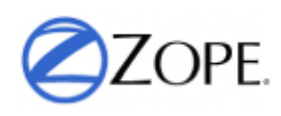

- Combinan el comportamiento y los datos de una forma más natural que los archivos de texto plano.
- Utilizan componentes estándares, lo que permite flexibilidad y buena descomposición.
- Hacen posibles procesos automáticos de gestión de información.

Lo más característico de Zope es su base de datos orientada a objetos, llamada ZODB o Zope *Object Database*. Esta base de datos almacena objetos ordenados en un sistema similar a un sistema de ficheros, pero cada objeto tiene propiedades, métodos u otros objetos.

Zope dispone de múltiples conectores para las diferentes bases de datos relacionales y ofrece sistemas básicos de conexión y consulta al abstraerlos como objetos.

\_\_\_\_\_\_\_\_\_\_\_\_\_\_\_\_\_\_\_\_\_\_\_\_\_\_\_\_\_\_\_\_\_\_\_<br><sup>6</sup> Python es un lenguaje de programación de alto nivel de propósito general.

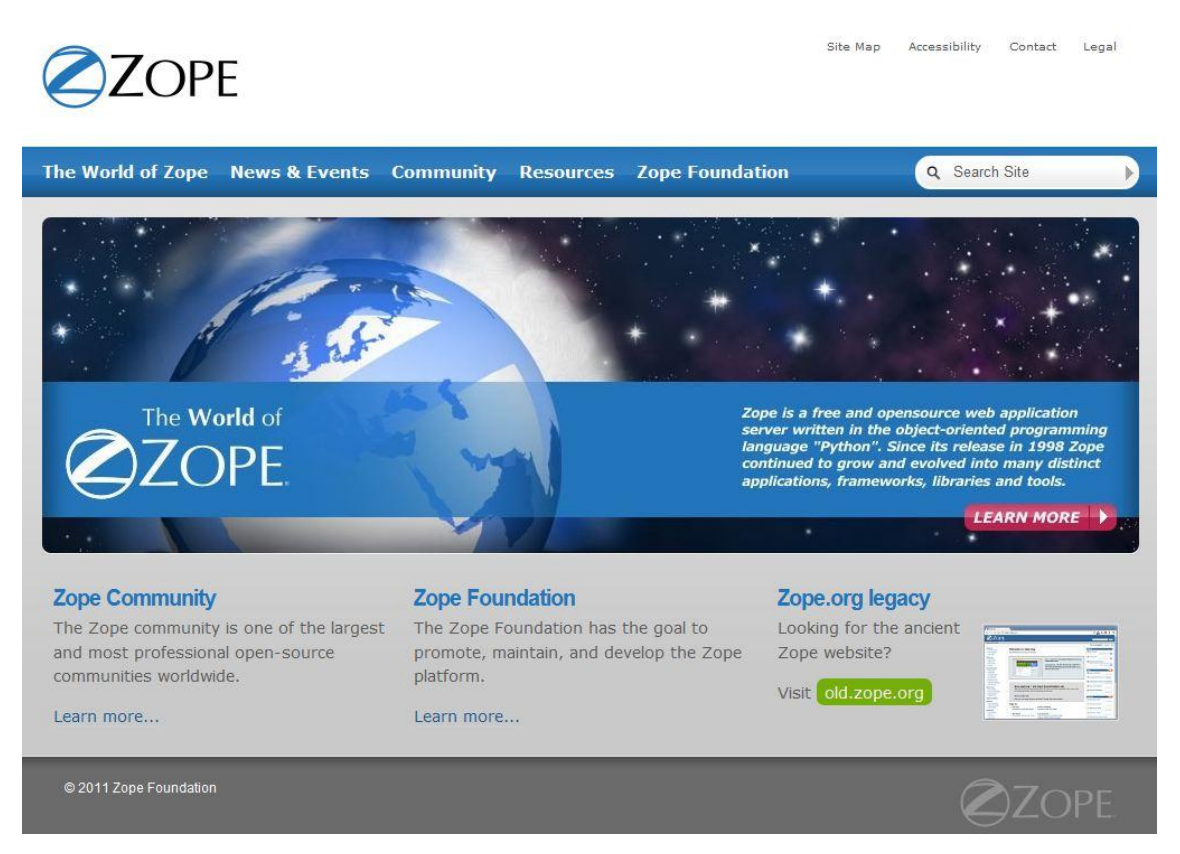

<span id="page-15-0"></span>Fuente: http://www.zope.org/

# **7.3 Plone**

**Plone** es un sistema de gestión de contenidos en código abierto publicado bajo la licencia GNU (*General Public License*). Está basado en Zope y programado en Python. Puede utilizarse como

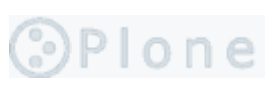

servidor intranet o extranet, como sistema de publicación de documentos o como herramienta de trabajo en grupo para colaborar entre entidades distantes.

Está construido sobre el servidor de aplicaciones de código abierto Zope y el acompañante Zope Content Management Framework, que tiene miles de desarrolladores en todo el mundo.

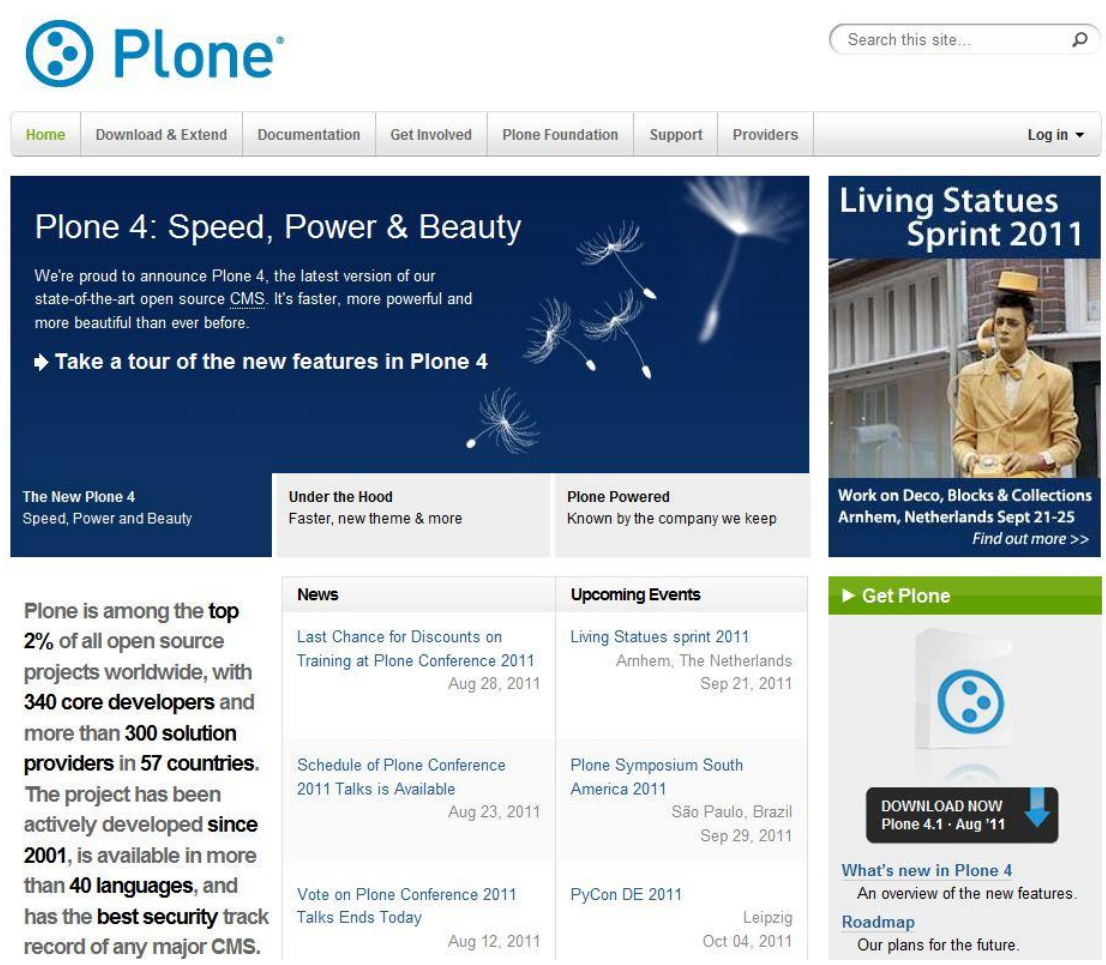

<span id="page-16-0"></span>Fuente: http://plone.org/

# **7.4 phpBB**

**phpBB** es un conjunto de paquetes de código abierto basados en PHP. Funciona sobre bases de datos basadas en el lenguaje SQL, como MySQL, PostgreSQL<sup>7</sup>, Microsoft SQL Server<sup>8</sup>, Microsoft Access<sup>9</sup> y, con una modificación, también sobre Oracle<sup>10</sup>.

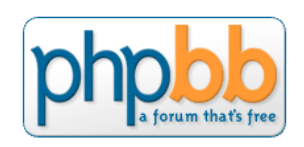

phpBB está orientado para ser utilizado como sistema de foros. Actualmente, es el sistema de foros más conocido en la Red.

Esta popularidad también lo ha hecho destinatario de numerosos ataques. Por eso, es muy recomendable actualizar la versión de phpBB con cada paquete y modificaciones nuevas que aparecen para evitar tener problemas con la seguridad del foro.

 7 PostgreSQL es un software libre que implementa un sistema de gestión de bases de datos objeto-relacional.

Microsoft SQL Server es un sistema de gestión de bases de datos relacional (SGBDR) producido por Microsoft.

<sup>9</sup> Microsoft Access es un programa de gestión de bases de datos relacional creado por Microsoft para uso personal y de pequeñas empresas.

 $10$  Oracle es un sistema de gestión de bases de datos relacional (SGBDR) publicado por Oracle Corporation.

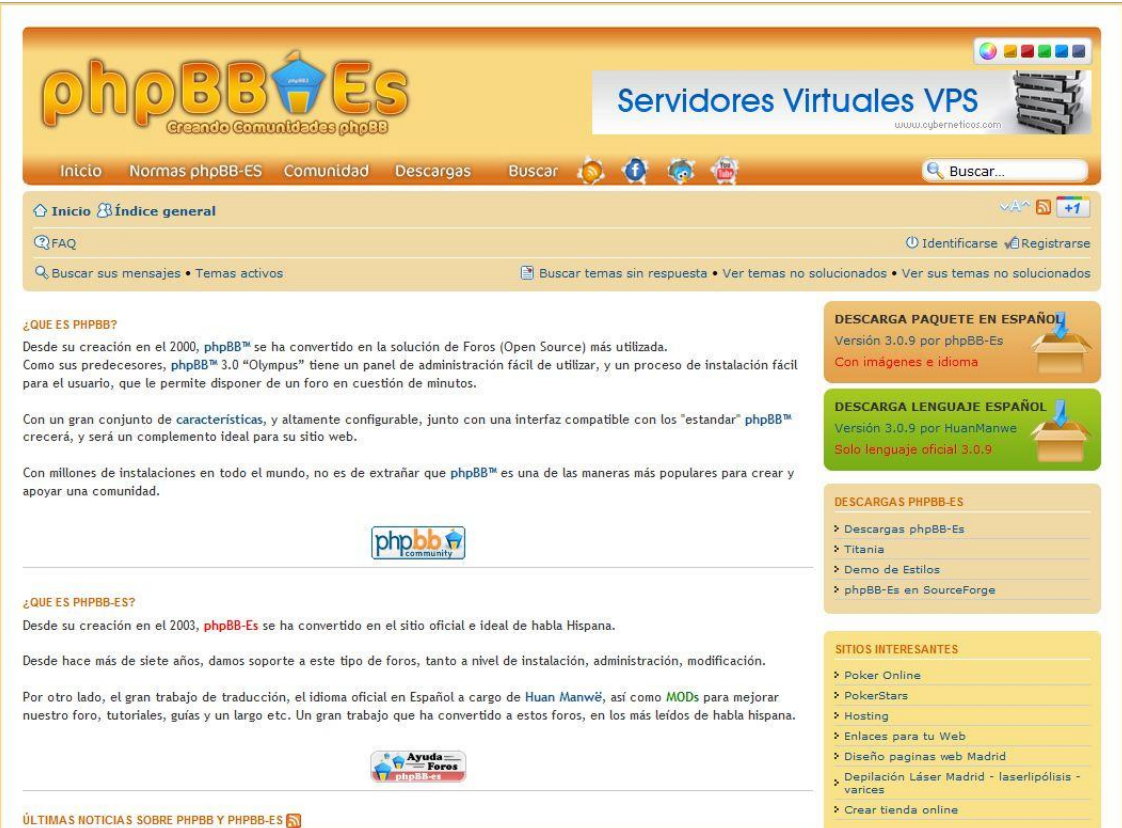

<span id="page-17-0"></span>Fuente: http://www.phpbb-es.com/

# **7.5 Moodle**

**Moodle** es un sistema de formación virtual de libre distribución.

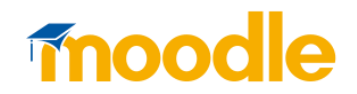

Moodle promueve una pedagogía colaborativa mediante

actividades, reflexión crítica, foros y más. Su arquitectura y herramientas son apropiadas para clases en línea, así como también para complementar el aprendizaje presencial. Tiene una interfaz de navegador de tecnología sencilla, ligera y compatible.

La instalación es sencilla y solo requiere una plataforma que soporte PHP y la disponibilidad de una base de datos (MySQL, PostgreSQL u Oracle). Asimismo, Moodle ha puesto mucho interés para garantizar la seguridad de toda la plataforma.

Una de las características más atractivas de Moodle, que también aparece en otros gestores de contenido educativo, es la posibilidad de que los alumnos participen en la creación de glosarios y en todas las lecciones se generan automáticamente enlaces a las palabras incluidas en estos.

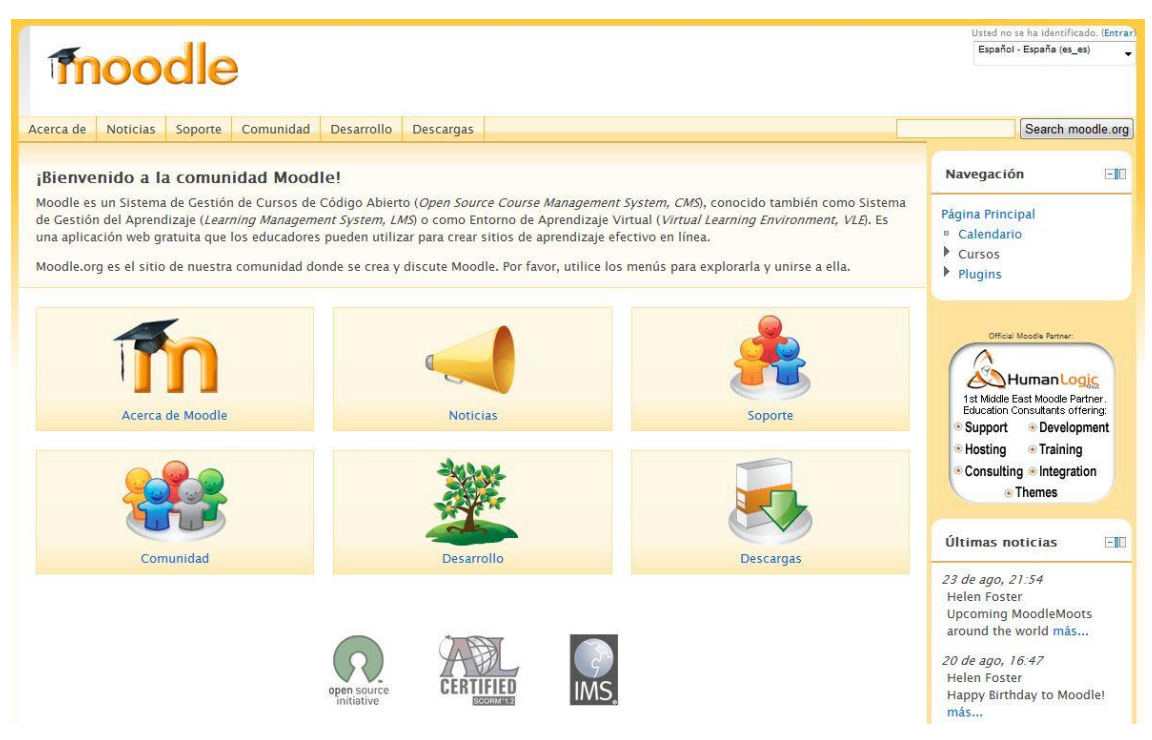

<span id="page-18-0"></span>Fuente: http://moodle.org/

# **7.6 Drupal**

**Drupal** es un potente gestor de contenidos muy conocido por la calidad de su código y por la seguridad que brinda; es estable y de actualización continua.

Drupal es un sistema dinámico, ya que el contenido de las páginas y otras configuraciones se almacenan en una base de datos, así se edita

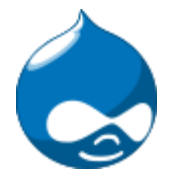

utilizando un entorno web incluido en el producto. Está creado con lenguaje de programación PHP y bajo los sistemas gestores de bases de datos MySQL y PostgresSQL.

Drupal se compone de una infraestructura base y un conjunto de módulos que ofrecen un amplio conjunto de funciones: publicación de artículos, imágenes, otros archivos y servicios añadidos como foros, encuestas, votaciones, blogs y administración de usuarios y permisos incluyendo sistemas de comercio electrónico, galerías de fotos, administración de listas de correo electrónico e integración de CVS.

Drupal se usa, entre otros, en intranets de compañías, enseñanza en línea, comunidades de arte y administración de proyectos.

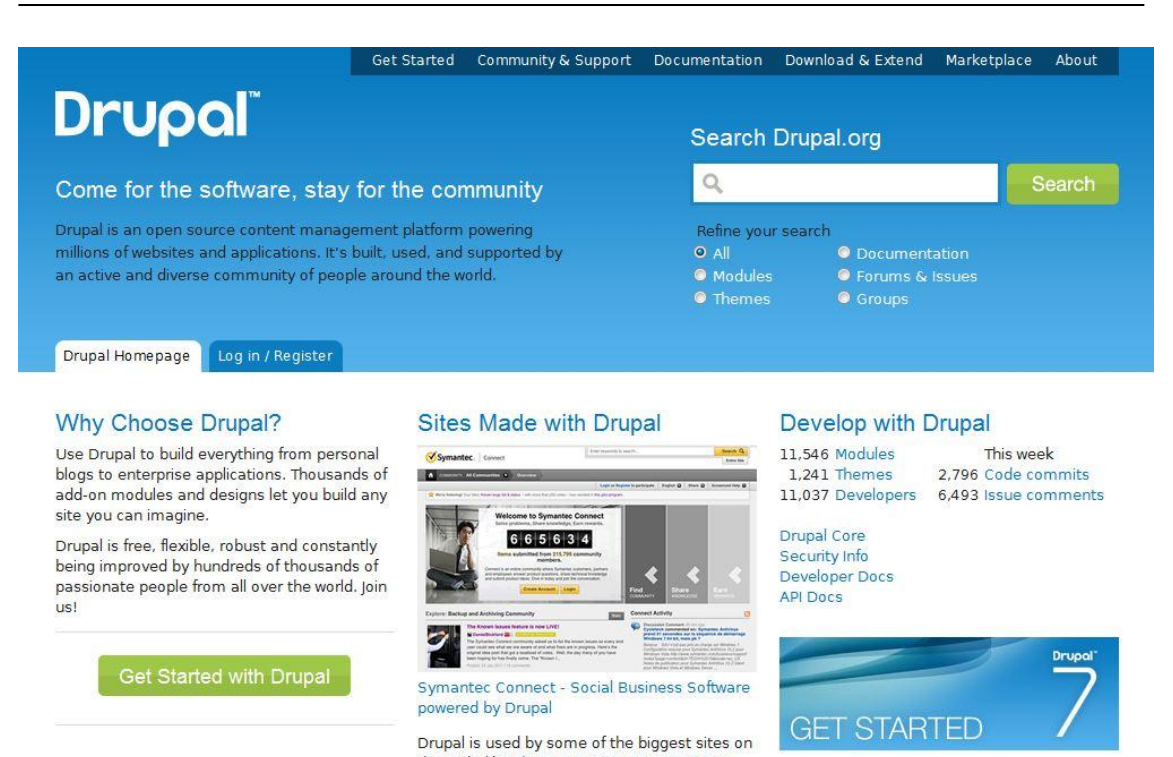

the Web, like The Economist, Examiner.com and The White House. Read more Drupal

cuccase storias

Fuente: http://drupal.org/

# <span id="page-19-0"></span>**7.7 WordPress**

**WordPress** es un gestor de contenidos enfocado a la creación de blogs. Está desarrollado en lenguaje de programación PHP y con el sistema gestor de base de datos MySQL, bajo licencia GPL.

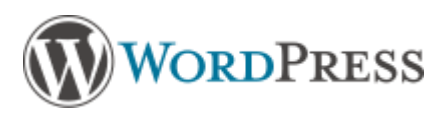

WordPress es muy popular por su facilidad de uso, por sus características como gestor de contenidos y por su comunidad de desarrolladores y diseñadores.

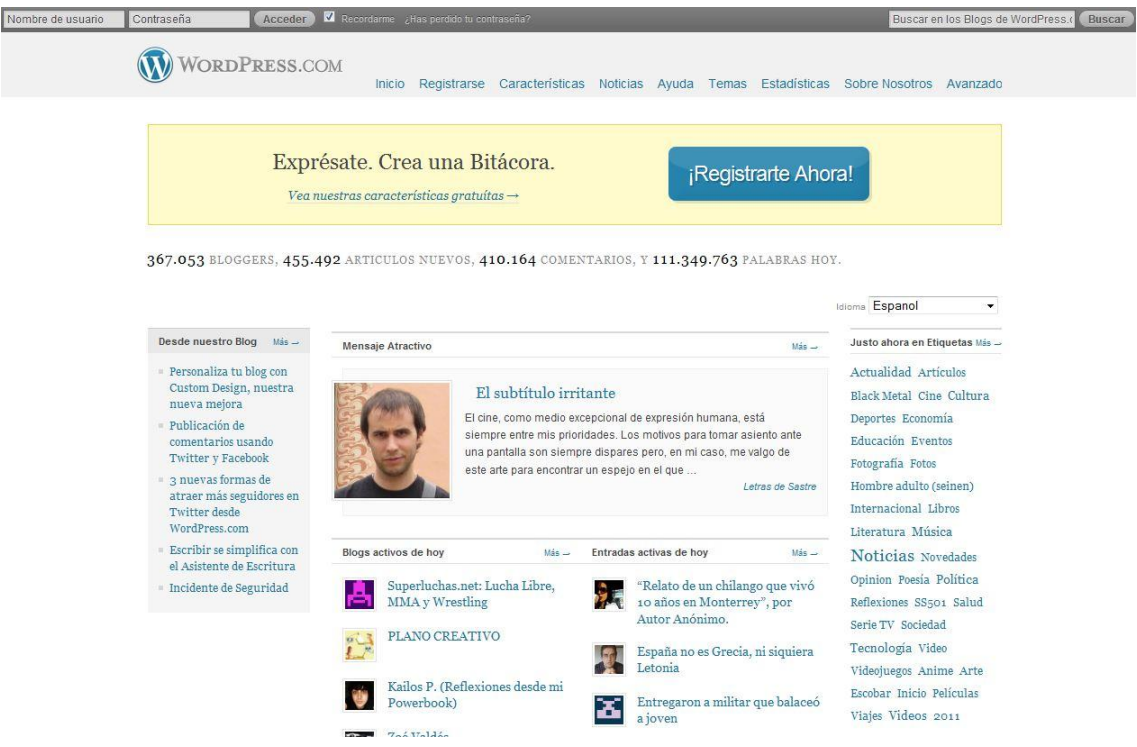

<span id="page-20-0"></span>Fuente: http://es.wordpress.com/

# **8. Aplicaciones de los CMS**

Los CMS pueden ser utilizados para multitud de aplicaciones. A continuación, mostramos las más representativas:

- **Genéricos:** ofrecen la plataforma necesaria para desarrollar e implementar soluciones de gestión de contenidos para soluciones de comercio electrónico, blogs y portales, entre otros; ejemplos son Zope, OpenCMS y Typo3.
- **Foros:** sitios que permiten la discusión en línea, donde los usuarios pueden reunirse y tratar temas en los que están interesados; son ejemplos phpBB, SMF y MyBB.
- **Blogs**: publicación de noticias o artículos en orden cronológico con espacio para comentarios y discusión; son ejemplos Wordpress y Typo.
- **Wikis**: sitio web donde todos los usuarios pueden colaborar o tratar los artículos o temas; son ejemplos Mediawiki y Tikiwiki.
- **eCommerce**: sitios web para comercio electrónico; un ejemplo es E-Commerce.
- **Portal:** sitio web con contenido y funcionalidad diversa que sirve como fuente de información o como apoyo a una comunidad; son ejemplos PHPNuke, Postnuke, Joomla!, Drupal y Plone.
- **Galería**: permite administrar y generar automáticamente un portal o sitio web que muestra contenido audiovisual, normalmente imágenes; por ejemplo Gallery.
- **e-Learning**: sirve para la enseñanza de conocimientos. La publicación de un contenido por parte de un profesor que pone este contenido a disposición de los estudiantes en un aula virtual; por ejemplo, Moodle.

 **Publicaciones digitales**: son plataformas especialmente diseñadas teniendo en cuenta las necesidades de las publicaciones digitales, tales como periódicos o revistas; por ejemplo, ePrints.

# <span id="page-21-0"></span>**9. Requisitos para su instalación y funcionamiento**

Todos los sistemas gestores de contenidos necesitan para su instalación y su funcionamiento un sistema web, un lenguaje de programación y, normalmente, un sistema gestor de base de datos. En la siguiente tabla, mostramos los requerimientos más utilizados de los diferentes CMS:

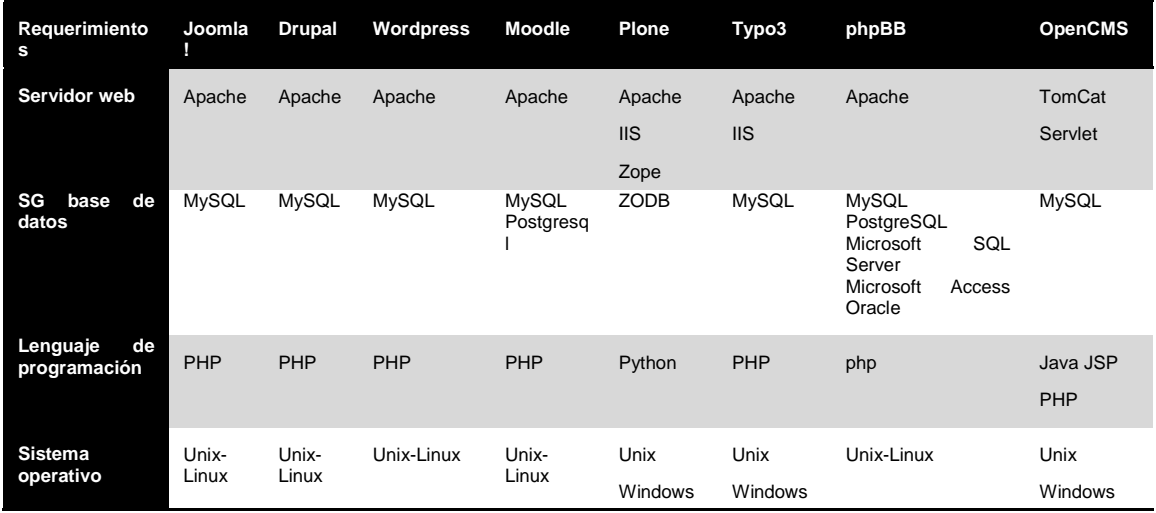

# <span id="page-21-1"></span>**10. Diseño de un proyecto web**

¿Para qué queremos un sitio web? ¿Para qué tiene que servir? ¿Qué objetivos queremos lograr? ¿A quién va dirigido? ¿Qué vida debe tener tras el estreno? ¿Quién lo mantendrá? ¿Quién será su responsable? Si no tenemos una respuesta clara a todas estas preguntas, el proyecto se convertirá en un fracaso, puesto que finalizará con un producto que no cumplirá con las expectativas y objetivos esperados.

Iniciar un proyecto de diseño de una web es relativamente sencillo y por este motivo muchas webs se crean sin que, una vez finalizadas, tengan ninguna utilidad. Reflexionar sobre los objetivos del sitio web y las tareas de actualización posteriores es básico para asegurar que los esfuerzos y recursos dedicados no sean inútiles.

<span id="page-21-2"></span>¿Qué se necesita para diseñar un proyecto web?

# **10.1 Equipo de trabajo**

Antes que nada, se tienen que identificar y asignar las personas que van a desempeñar las tareas que enumeraremos a continuación. La asignación de estas personas comporta no solo comunicarles las nuevas funciones, sino también asignarles el tiempo suficiente para poder cumplir con las tareas estipuladas.

• Dirección

Es necesario que la coordinación del diseño web esté centralizada en una o varias personas, que tengan el nivel jerárquico suficiente para poder dirigir y solucionar los diferentes problemas que puedan ir surgiendo.

**Definición** 

Se tiene que definir qué se quiere lograr con el sitio web, a qué público objetivo se quiere dirigir, qué imagen quiere dar, qué tipo de contenido quiere transmitir, cuáles serán los procedimientos de actualización y mantenimiento, quién tendrá las responsabilidades dentro de la empresa, qué recursos quiere dedicar, entre otros.

• Diseño

Basándose en la información transmitida por la dirección de la empresa, se selecciona y se implementa qué herramienta es la más idónea para utilizar y qué diseño dará la imagen deseada.

**Programación** 

Es necesario tener perfiles profesionales técnicos que sepan gestionar de forma eficiente la herramienta seleccionada y la programación requerida.

• Sistemas

Se tienen que identificar e instalar los requerimientos técnicos necesarios para el desarrollo: servidor web, base de datos, sistema operativo.

• Contenidos

Es crítico definir quién, dentro de la empresa, va a ser el responsable de proponer o escribir cada contenido, validarlo y publicarlo.

Evidentemente, una misma persona o un mismo equipo puede aglutinar más de uno de estos perfiles.

# <span id="page-22-0"></span>**10.2 Comunicación y coordinación**

La comunicación y coordinación entre las diferentes personas que participan, de alguna forma, en la realización del sitio web, tiene que ser una constante durante todo el proyecto para evitar malentendidos, duplicidades, trabajos inútiles o tareas obviadas. Esta comunicación no solo tiene que ser en función de correos electrónicos o reuniones, sino que se puede gestionar eficazmente la comunicación entre el equipo de trabajo mediante varias herramientas:

- **Espacio para documentos comunes** adonde pueden acceder los miembros del equipo. De esta forma, se evita que diferentes miembros del equipo trabajen en paralelo utilizando diferentes versiones de un mismo documento o programa. Este espacio tiene que ser el repositorio de todos los documentos y tiene que estar organizado de forma que sean fáciles la búsqueda, la utilización y la recuperación. Este espacio puede estar en el servidor o en un servidor que alquilemos; también se pueden aprovechar plataformas como Google Docs, Dropbox o Del.icio.os.
- **Identificación del equipo de proyecto**, con los datos de contacto y las responsabilidades asignadas.
- **Herramienta de gestión de proyectos**. Si el proyecto se prevé largo y complejo, es muy recomendable la utilización de herramientas o plataformas en la Red que permitan organizar tareas y asignarlas a personas concretas. Cada

persona puede ir activando o desactivando tareas a medida que se llevan a cabo.

# <span id="page-23-0"></span>**10.3 Definición de los requerimientos**

Es la respuesta a las preguntas antes mencionadas. ¿Para qué queremos un sitio web? ¿Para qué tiene que servir? ¿Qué objetivos queremos lograr? ¿A quién va dirigido? ¿Qué vida tiene que tener después del estreno? ¿Quién lo mantendrá? ¿Quién será el responsable? Estas respuestas deben ser documentadas para servir de guía en el diseño y elaboración del sitio web.

Lo primero que nos tenemos que preguntar es quiénes son los usuarios del producto o servicio:

- ¿Hay un único tipo de usuario (usuario principal) o hay diferentes tipos (usuarios secundarios)?
- ¿Qué necesidades tienen?
- ¿Qué objetivos buscará conseguir el usuario en nuestro producto o servicio?
- ¿En qué contexto consumirá el producto/servicio?

# <span id="page-23-1"></span>**10.4 Propuesta de solución**

En función del documento de requerimientos, se debe definir qué herramienta CMS se quiere utilizar, por qué, cuáles son las ventajas e inconvenientes y cuál es el coste asociado, tanto de creación como de mantenimiento.

El documento tiene que presentar de manera esquemática el diseño propuesto, las diferentes páginas que forman la web, qué elementos tiene cada una, qué tienen que hacer, dónde tienen que enlazar, entre otros.

La estructura hipertextual de la aplicación interactiva se define mediante un diagrama de flujos. Los diagramas de flujos sirven para marcar los flujos o itinerarios posibles del usuario en la aplicación. Este diagrama sirve para generar un esquema visual de cómo se relacionan los diferentes temas entre sí y cómo podrá navegar el usuario a través de la información. El diagrama de flujos ideal es una especificación clara y fácil de seguir de las categorías temáticas, los niveles, los enlaces del proyecto, los procesos que se ejecutan en la aplicación o los servicios que se ofrecen al usuario.

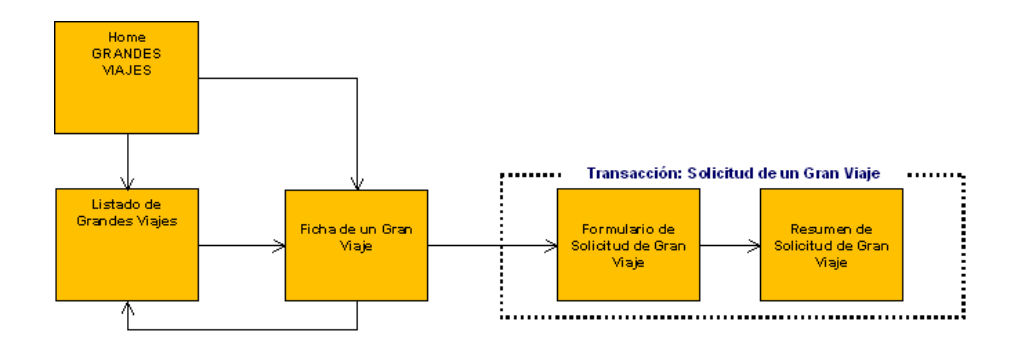

Las herramientas CMS tienen como ventaja que el diseño detallado se puede realizar a medida que se va definiendo el sitio web, puesto que la facilidad de programación facilita al usuario visualizar mejor cuál es la plasmación de los requerimientos definidos.

# <span id="page-24-0"></span>**10.5 Definición del calendario**

Antes de empezar el proyecto, debemos tener claras dos fechas clave, que son la fecha de comienzo y la fecha de finalización.

Posteriormente, junto con todo el equipo, se confecciona un calendario de trabajo para cumplir estos plazos.

El seguimiento del calendario previsto dará lugar a medidas correctivas que intentarán paliar las desviaciones previstas.

# <span id="page-24-1"></span>**10.6 Creación de contenidos**

La tarea más importante de un proyecto web es la definición y aprobación de contenidos. Esta tarea, que en principio parece sencilla, en función de la organización, se puede complicar mucho.

El redactado suele ser diferente a cualquier otra presentación que se tenga (papel) y normalmente se tiene que actualizar información, redactar de nuevo en paralelo a esta tarea; como el redactado lo van a elaborar diferentes personas, se tiene que supervisar que el tipo de redacción sea igual en todo el sitio web, así, por ejemplo, debemos unificar si se utiliza la tercera persona o el tiempo verbal. Además, si se tienen que poner imágenes (cuidado con los derechos de autor), documentación o estadística, entre otros, normalmente se tienen que reformatear o revisar.

La información debe estar estructurada. Estructurar la información quiere decir buscar la estructura interna, natural y propia del material. Sin embargo, hay que tener en cuenta que no todas las listas que podamos confeccionar producen categorías naturales. Parte del trabajo será fabricar categorías para aquellos elementos que quedan descolgados.

Un paso crucial es definir claramente la materia y el nivel de detalle de cada uno de los temas. Es recomendable no generar más de tres niveles de profundidad: temas principales, secundarios e información final.

El objetivo principal es conseguir que el usuario se sienta satisfecho después de haber visto la aplicación, tanto si le ha dedicado un breve espacio de tiempo como si se lo ha mirado con calma. Una buena estructuración de la información tiene que permitir como mínimo dos tipos de navegación por el contenido:

- Una navegación rápida y superficial que informe sobre los temas tratados en la aplicación y que consiga transmitir las ideas principales.
- Una navegación en profundidad que informe al usuario sobre el tema escogido y todos aquellos conceptos relacionados.

Una vez estructurada la información, hay que buscar títulos cortos, claros y con gancho para todas las categorías, en especial para las principales, que son las que visualizará el usuario en primer término.

Una vez redactado, debe ser validado por los diferentes responsables y supervisado conforme no hay información duplicada o carece de algún tipo de información.

# <span id="page-24-2"></span>**10.7 Instalación del CMS**

Mientras los grupos de usuarios asignados definen los contenidos del sitio web, se tiene que instalar el CMS: servidor, base de datos, sistema operativo.

Adicionalmente, se definirán los grupos de usuarios y sus autorizaciones por recurso o página web.

# <span id="page-25-0"></span>**10.8 Implementación del CMS**

Una vez instalado el CMS, y a medida que el contenido es validado, se puede ir construyendo el sitio web de forma dinámica, programando aquellas funcionalidades que se tengan que modificar de las plantillas estándar y complementando los apartados del contenido.

Este sistema tiene el peligro de eternizar la implementación y desarrollo del sitio web, de forma que el control y coordinación del calendario es imprescindible.

En paralelo se van testeando de forma exhaustiva las funcionalidades para garantizar que todas funcionan correctamente, sobre todo aquellas más dinámicas, como foros, correos electrónicos, encuestas o noticias.

# <span id="page-25-1"></span>**10.9 Formación**

Si el equipo que ha creado el sitio web es externo, es necesaria una formación a un equipo interno de la empresa para poder mantener y gestionar el sitio web en un futuro. Esta formación, en función de las persones asistentes, podrá ser más o menos técnica, lo que supeditará la dependencia externa a modificaciones posteriores.

# <span id="page-25-2"></span>**11. Creación de contenidos**

En el apartado anterior, hemos visto que una de las tareas más importantes en un proyecto web es la creación de contenidos. La redacción de contenidos de un sitio web es diferente a la redacción para otros canales de comunicación como papel, correo electrónico o televisión, puesto que la información se verá por todo el mundo, en todos los idiomas y culturas, en diferentes periodos de tiempo y por posibles clientes o la competencia.

Estas características hacen que la redacción de contenidos web tenga que cumplir los siguientes requisitos:

# • **Temporalidad**

Internet es global. Por lo tanto, los millones de personas que se comunican a través de esta red pueden encontrarse en husos horarios muy diferentes. Así, la comunicación en el ciberespacio es multitemporal o policrónica, es decir, hay múltiples posibilidades de relación temporal que se producen entre la emisión y la recepción de mensajes.

# • **Multilinealidad**

La información se puede estructurar de manera lineal o bien mediante formatos que rompan la linealidad del discurso. No hay que empezar por el principio y seguir hasta llegar al final como hacemos con un diario, a través de enlaces rompemos esta linealidad y además podemos montar la información en diferentes módulos, que individualmente tienen sentido y todos juntos generan el conjunto total y absoluto de la información.

# • **Multimedia**

La desvinculación del papel y el salto al soporte digital permiten que el texto, además de incluir imágenes estáticas, pueda presentarse conjuntamente con sonidos e imágenes en movimiento.

# • **Hipertextualidad**

El contenido de un sitio web puede trascender a sí mismo al incorporar una tercera dimensión hacia otras páginas web.

# • **Interactividad**

La existencia de enlaces y vínculos cambia totalmente la estructura del texto, la manera como el redactor lo plantea y el proceso de lectura que hace el usuario.

# • **Multiplicidad**

El soporte digital separa forma y contenido. Esto permite que un mismo contenido pueda presentarse de múltiples formas, de acuerdo con las decisiones del autor, las necesidades del lector o las posibilidades técnicas de los dispositivos de emisión/lectura.

# <span id="page-26-1"></span><span id="page-26-0"></span>**12. Usabilidad de los espacios web**

# **12.1 Concepto**

La usabilidad es un término que nació en el entorno informático y se ha popularizado. Se utiliza para medir la facilidad de uso de un producto o servicio.

La disciplina de la usabilidad estudia la manera de diseñar productos para que los usuarios puedan interactuar con ellos de la forma más fácil, cómoda e intuitiva posible, para que consigan sus objetivos de una manera rápida y sencilla.

El concepto de usabilidad viene relacionado con el concepto de utilidad, es decir, el producto hace lo que el usuario necesita. La usabilidad y la utilidad son igual de importantes. Si un producto es fácil de usar, pero no es útil para el usuario, no lo usará.

La usabilidad es un aspecto básico del diseño de las interfaces.

Cuando se usa una herramienta o se interactúa con un sistema, suele haber algo entre el usuario y el objeto que se usa. Este límite y espacio común entre ambas partes es la interfaz.

En la actualidad, se dice que la mejor interfaz es aquella que no se ve, que es intuitiva y transparente; es aquella que ayuda al usuario a lograr sus objetivos sin tener que preocuparse del funcionamiento del elemento intermedio, la interfaz.

# <span id="page-26-2"></span>**12.2 Evaluación de la usabilidad**

El usuario es la persona que decidirá si un producto es usable o no.

El profesional encargado de diseñar y evaluar la usabilidad de un producto es el experto en usabilidad. Cuando la evaluación de un producto la lleva a cabo un experto, se denomina **evaluación heurística**.

El padre de la usabilidad y del análisis heurístico es Jacob Nielsen (www.useit.com), que tiene bastante bibliografía sobre el tema y definió los principios generales de la usabilidad (la heurística) que veremos más adelante.

Existen otras metodologías para evaluar la usabilidad como los tests de usabilidad con usuarios de prueba o usuarios reales y las metodologías que usan herramientas automatizadas como los sistemas de seguimiento visual.

# <span id="page-27-0"></span>**¿Cuándo se tiene que evaluar la usabilidad?**

Cuanto antes mejor. Cuanto más tarde nos demos cuenta de un error de diseño en el producto, más caro será corregirlo, dado que los recursos los vamos consumiendo a lo largo del proceso de producción.

Es importante ser conscientes de que, si detectamos un error de usabilidad y no lo corregimos, el cliente se dará cuenta, puesto que si él no lo hace algún usuario o conocido le reportará el problema y, en tal caso, se tendrá que volver a abrir un proyecto ya cerrado con la pérdida de tiempo que para todo el mundo supone.

La usabilidad es un elemento transversal y tiene que estar presente en todas las fases del proceso de creación y materialización de un producto y en la mente de todo el equipo de trabajo.

# <span id="page-27-1"></span>**¿Cómo evaluar la usabilidad?**

Jacob Nielsen mide la usabilidad de un producto a través de cinco componentes:

- Aprendizaje: ¿es sencillo para los usuarios usar las utilidades básicas de un sitio web la primera vez?
- Eficacia: una vez que conocen el diseño, ¿cuánto de tiempo necesitan para aprender a ejecutar las tareas?
- Memorización: cuando los usuarios vuelven pasado un tiempo, ¿cuánto tiempo tardan en restablecer las habilidades conseguidas con anterioridad?
- Errores: ¿cuántos errores cometen los usuarios? ¿Qué gravedad tienen y cuánto tiempo tardan en solucionarlos?
- Satisfacción: ¿el usuario encuentra agradable interactuar con el diseño?

La evaluación con usuarios es un proceso interactivo, puesto que, cuantas más versiones e ideas sean testadas por los usuarios, mejor:

- 1. Se buscan unos cuantos usuarios representativos del sitio web (entre cinco y diez).
- 2. Se les pide que ejecuten tareas representativas para el diseño de la interfaz.
- 3. Se observa qué hacen los usuarios (donde tienen problemas, qué hacen bien).
- 4. Se toma nota o se graban sus movimientos.
- 5. Se analizan los resultados.

# <span id="page-27-2"></span>**¿Por qué evaluar la usabilidad?**

La usabilidad de un producto se tiene que evaluar constantemente para tener los usuarios satisfechos. Hoy en día disponemos de herramientas gratuitas como Google Analytics, que permiten implementar constantemente la usabilidad de nuestro sitio web.

Manuel Lavín, director de consultoría eBusiness de Adesis Netlife, define las necesidades de los usuarios 2.0 del web en su artículo "Web 2.0: por fin alguien al otro lado de la pantalla". Estas necesidades son fundamentales a la hora de diseñar un sitio web:

- Los usuarios son más exigentes (si no encuentran nada que les interese a primera vista se marchan). Herramientas como Google Analytics permiten conocer la experiencia de navegación de los usuarios y mejorar el sitio web.
- Los usuarios son más expertos. Conocen los estándares de facto y la iconografía.
- Los usuarios no quieren diseñar. Por ejemplo, WordPress o Joomla! y la cantidad de plantillas disponibles hacen que el usuario pueda centrarse en los contenidos y el mensaje, no en el diseño y la programación.
- Los usuarios quieren participar. Se les tienen que facilitar herramientas para hacerlo y estas deben ser coherentes con la estrategia del sitio web. Los diseñadores deben contar con la existencia de estas herramientas: comentarios, herramientas para compartir, posibilidad de subir archivos.
- Los usuarios quieren crear. Este es el objetivo último de la Web 2.0 y en este caso tenemos que hablar de herramientas para trabajar, cuyas funcionalidades deben quedar claras al mirar la interfaz para que el usuario pueda trabajar con la aplicación. Son ejemplos Picasa, Youtube y Google Docs.

### <span id="page-28-0"></span>**Beneficios de la usabilidad**

Los beneficios de la usabilidad son los siguientes:

- Aumento del tiempo de navegación en un sitio web (tiempo de exposición al mensaje).
- Reducción de los costes de aprendizaje.
- Aumento de la tasa de conversión de visitantes a clientes de un sitio web -> incremento de ventas.
- Fidelización de visitantes.
- Disminución de los costes de asistencia y ayuda al usuario.
- Optimización de los costes de diseño, rediseño y mantenimiento.
- Mejora de la imagen de marca y el prestigio de la marca, puesto que la percepción por parte del usuario es positiva.
- Mejora de la calidad de vida de los usuarios, puesto que reduce su estrés, incrementa la satisfacción y la productividad.

Todos estos beneficios implican una reducción y optimización general de los costes de producción, así como un aumento en la productividad. La usabilidad permite incrementar la rapidez en la ejecución de tareas y reducir las pérdidas de tiempo.

### <span id="page-28-1"></span>**Ideas clave para construir un sitio web usable**

- 1 Regla del 7 x 3: recomendable no más de 7 opciones por pantalla y nunca más de 3 niveles de profundidad.
- 2 Respetar las convenciones de facto (enlaces, elementos activos, iconografía) que son los que conoce el usuario y le sirven para orientarse rápidamente en una interfaz nueva.
- 3 La página de inicio debe informar claramente sobre lo que ofrece el sitio web. Es la pantalla más importante del web, la que tiene más visitas y la tarjeta de presentación de la empresa.
- 4 La interacción debe ser natural, intuitiva y sencilla.
- 5 La información tiene que estar jerarquizada para transmitir el mensaje con claridad.
- 6 No poner más elementos de los necesarios.
- 7 Eliminar presentaciones y pantallas intermedias (integrarlas en la página de inicio o en la cabecera).
- 8 Utilizar estándares para poder elaborar una única versión y para permitir el acceso a más usuarios desde más dispositivos.
- 9 Programar con AJAX (Asynchronous Javascript And XML) facilita mucho la interacción del usuario con la aplicación; por ejemplo, Igoogle, Netvives y Gmail.
- 10 Incluir otras evoluciones tecnológicas, como las RSS (sindicación de contenido en la web) y el etiquetado de los contenidos.

# <span id="page-29-0"></span>**La pantalla de inicio**

Es la pantalla más importante del sitio web, la que tiene más visitas y la tarjeta de presentación de la empresa. Una de las primeras cosas que hacen los usuarios es visitar la pantalla de inicio para hacerse una idea rápida del contenido del sitio web.

Jackob Nielsen, en su artículo "Top Ten Guidelines for Homepage Usability", ofrece pautas para crear **una pantalla de inicio usable**:

- 1. Explicar claramente el propósito del sitio web, quiénes somos y qué hacemos mediante
	- una frase aclaratoria en un lugar muy visible (*tagline*);
	- un título de ventana con criterios SEO (el nombre de la compañía seguido de una breve descripción del sitio web);
	- la agrupación de toda la información corporativa claramente etiquetada (sobre "nombre empresa").
- 2. Ayudar a los usuarios a encontrar lo que necesitan:
	- destacando las tareas más importantes del sitio (de una a cuatro tareas);
	- incluir un buscador si el sitio web es de tamaño medio o grande.
- 3. Mostrar el contenido del sitio web:
	- mostrar ejemplos de contenido real,
	- empezar el nombre de los enlaces con la palabra clave más importante para facilitar el escaneo de la información por parte del usuario;
	- ofrecer un listado de las características más recientes destacadas.
- 4. Usar el diseño gráfico:
	- no sobrecargar gráficamente áreas de contenido crítico, como las áreas de navegación;
	- usar elementos gráficos significativos.

# <span id="page-29-1"></span>**Principios del diseño centrado en el usuario (usabilidad)**

- 1. El control de la situación tiene que estar en manos del usuario: inicia las acciones, controla las tareas, personaliza la interfaz.
- 2. La navegación debe ser fácil y tiene que estar muy estructurada: el acceso intuitivo a la información y a las diversas opciones es fundamental.
- 3. Es indispensable que el diseño de todas las partes del producto y sus elementos sea consistente.
- 4. El diseño de un producto multimedia tiene que permitir enmendar los errores.
- 5. Los mensajes que el sistema ofrece al usuario (*feedback*) tienen que ser rápidos y claros.
- 6. El entorno gráfico o la interfaz debe ayudar a la comprensión de la información presentada.
- 7. El diseño visual es comunicación, por lo tanto tiene que ser sencillo y efectivo.
- 8. Los textos tienen que ser breves, concisos y directos.
- 9. Las pantallas deben descargarse rápidamente y así evitar interminables esperas.
- 10. Contener un buen servicio de búsqueda, que ofrezca resultados rápidos y precisos.
- 11. La resolución tiene que ser la apropiada para que la mayoría de los usuarios la visualicen correctamente.
- 12. Evitar los errores de programación y enlaces rotos o erróneos.
- 13. Evitar el uso de tecnologías demasiado nuevas porque la mayoría de usuarios no las tendrá.

# <span id="page-30-0"></span>**Principios heurísticos**

Jakob Nielsen es un reconocido experto en usabilidad y uno de sus trabajos más populares es un listado de diez principios heurísticos para evaluar la usabilidad del diseño de interfaces:

- Visibilidad del estado del sistema: el sistema tiene que mantener al usuario informado sobre el estado de los procesos que se están llevando a cabo.
- Grado de consistencia entre el sistema y el mundo real: el sistema debe dirigirse al usuario en términos que le resulten familiares y siguiendo una estructura lógica.
- Control del usuario y libertad de uso: el usuario tiene que poder explorar el sistema con libertad y abandonarlo en el momento que desee. Las acciones tendrían que poder anularse (*undo*) y repetirse (*redo*) con facilidad.
- Consistencia y mantenimiento de estándares: para cada acción o situación idéntica, la representación debe ser la misma. Por otro lado, el sistema debe tener en cuenta los estándares del contexto, de forma que el usuario no tenga que retomar rutinas que solía ejecutar de otra manera.
- Prevención de errores: el diseño de la interfaz tiene que prevenir las posibilidades de error.
- El reconocimiento es mejor que la memorización: todas las opciones deben de ser visibles. No se tiene que obligar al usuario a memorizarlas para poder ejecutarlas.
- Flexibilidad y eficiencia: el sistema debe tener prevista su utilización tanto por parte de usuarios expertos como por parte de los nuevos usuarios.
- Diseño minimalista: las ventanas de diálogo no tienen que contener más información que aquella que resulta relevante; cualquier exceso de información sirve solamente para confundir al usuario y ralentizar el proceso.
- Ayuda al usuario en la corrección de errores: los mensajes de error tienen que ser breves y claros, describir el problema en términos inteligibles y presentar sugerencias para su solución.

• Ayuda y documentación: la ayuda del sistema debe ser muy accesible y exponer la descripción de los procesos paso a paso y de manera concreta.

# <span id="page-31-0"></span>**13. Ayuda adicional en el gestor de contenidos**

Podéis consultar la siguiente web, [http://ayuda.joomlaspanish.org/ayuda-joomla/.](http://ayuda.joomlaspanish.org/ayuda-joomla/)

# <span id="page-31-1"></span>**14. Glosario**

administrador de Joomla! (*administrator*) *m*

El administrador Joomla! es una aplicación para administrar un portal web Joomla! directamente en el servidor. A veces, también se conoce como *backend* o sección de la administración.

### *backend m*

El *backend* es otro nombre para el administrador de Joomla!, donde el administrador del sitio gestiona el sitio web, su contenido y los módulos de ampliación.

base de datos *f*

Una base de datos es un conjunto de información organizada. Contiene una compilación de los registros donde se puede buscar, clasificar y analizar rápidamente.

*content management system* (CMS) o sistema gestor de contenidos *m*

CMS es un software para el manejo de contenidos de sitios web directamente desde el servidor.

### categoría *f*

Una categoría es un nombre genérico para un conjunto de ítems que se relacionan de una cierta manera.

### componentes *m*

Los componentes son funcionalidades que permiten ampliar la funcionalidad del gestor de contenidos como, por ejemplo, banners, contacto, alimentadores de noticias, encuestas, formularios.

### *frontend m*

El *frontend* es la cara visible de los gestores de contenidos y que pueden ver todos los usuarios (con diferencias según sea su perfil).

# GNU *f*

La licencia pública general GNU (GNU GPL, del inglés GNU *general public license*) es un tipo de licencia para software que permite la copia, distribución (comercial o no) y modificación del código, siempre que cualquier modificación se siga distribuyendo con la misma licencia GPL.

### ítem de contenido *m*

Los ítems de contenido son los diferentes artículos o noticias que se añaden en los gestores de contenidos, clasificados en secciones y categorías.

### módulos *m*

Los módulos se extienden las capacidades de Joomla! y dan al software nuevas funcionalidades. Los módulos son el contenido que aparece generalmente de cualquier lado del área central de contenido. Los módulos son muy fáciles de instalar desde el *backend*. Continuamente se desarrollan nuevos módulos por la comunidad Joomla!.

### MS Access *m*

Microsoft Access es un programa de gestión de bases de datos relacional creado por Microsoft para uso personal y de pequeñas empresas.

### MS SQL Server

Microsoft SQL Server es un sistema de gestión de bases de datos relacional (SGBDR) producido por Microsoft.

### MySQL *m*

MySQL es un sistema de gestión de bases de datos relacional multi-hilo (*multithread*) y multiusuario, que usa el lenguaje SQL (*Structured Query Language*). Se ha vuelto muy popular gracias a su velocidad al ejecutar consultas.

### *open source* (OS) *m*

*Open source* es un término que describe partes de la licencia del movimiento por el software libre.

# Oracle *m*

Oracle es un sistema de gestión de bases de datos relacional (SGBDR) publicado por Oracle Corporation.

### plantillas (*templates*) *f*

Capa de presentación de un sitio web realizada con Joomla!. Una plantilla está formada habitualmente por un archivo llamado index.php, que define el aspecto general de todas las páginas web que genera el lugar, y una hoja de estilos css (*cascading style sheet*) para definir el formato que se va a utilizar. Podéis aplicar diferentes plantillas a diferentes opciones de menú si queréis crear un aspecto diferente para ciertas partes del sitio web. La plantilla controla dónde aparecen los diferentes módulos instalados en el sitio (definidos en index.php mediante unas sencillas etiquetas PHP), además de qué colores y tipos de fuentes se aplican a cada contenido, entre otros. Hay centenares de ellas que se pueden descargar y modificar libremente en la Red, con una sencilla instalación desde el administrador.

### plantillas para el panel de administración (*admin templates*) *f*

Plantillas que modifican el aspecto de la parte *backend* de un sitio web realizado en Joomla!.

### parámetros *m*

Opciones que incorporan elementos, menús, módulos y otras partes de Joomla! para modificar el comportamiento de estos.

### PHP *m*

PHP es un lenguaje de programación interpretado que se utiliza para generar páginas web de forma dinámica. Se ejecuta al lado del servidor, por este motivo al navegador web ya le llega la página en formato HTML y no se puede visualizar el código php.

# PostgreSQL *m*

PostgreSQL es un software libre que implementa un sistema de gestión de bases de datos objeto-relacional.

### Python *m*

Python es un lenguaje de programación de alto nivel de propósito general.

### registro *m*

Un registro es un término genérico para una fila en la base de datos, como si habláramos de una ficha. Un registro representa muy a menudo un trozo del contenido. La funcionalidad dinámica del contenido de los CMS se apoya en una base de datos para funcionar.

### RSS *m*

RSS es una familia de formatos de canales web XML utilizado para publicar contenidos actualizados con frecuencia como por ejemplo sitios de noticias, weblogs o podcasts, y por medio de la cual se puede compartir la información y usarla en otros sitios web o programas. En esencia, es una sindicación de contenidos.

sección *f*

Una sección es una compilación de categorías que se relacionan de una cierta manera. Así, por ejemplo una sección "Hospital", puede contener categorías como "médicos", "ATS" o "administración", entre otros.

### sindicación de contenidos (RSS, del inglés *Really Simple Sindication*) *f*

Generada de forma automática por los sitios creados con Joomla!, la sindicación de contenidos nos va a permitir compartir la información publicada en el sitio web con otros sitios web o con lectores de noticias en este tipo de formatos.

### título *m*

Es el nombre que se mostrará sobre un ítem de contenido y que se utilizará para construir la dirección web que lo relaciona para que se pueda consultar directamente esta noticia o ítem de contenido.

### *wrapper m*

Un *wrapper* es un componente que incluye el sistema para mostrar en otro sitio web o un URL en el propio sitio web. Así, nos permite mostrar webs externas dentro de nuestro gestor de contenidos sin salir de él. Otro nombre que recibe este componente es *iframe*.

# <span id="page-35-0"></span>**15. Bibliografía**

**Rahmel, Dan** (2007). *Profesional Joomla!*. Madrid: Anaya Multimedia.

**Fumero, A.; Roca**, **G.** (2007). *[Web 2.0](http://www.fundacionorange.es/areas/25_publicaciones/WEB_DEF_COMPLETO.pdf)*. Madrid: Fundación Orange.

**Hanke, Johann-Christian**. *Joomla!, un juego de niños*. Editorial: PC cuadernos técnicos.

**Tramullas, Jesús**. *Herramientas de software libre para la gestión de contenidos.*  Disponible en http://www.hipertext.net/web/pag258.htm.

**Pla Aubia, Jaume**. *Aprèn a planificar eficaçment un projecte web.* Disponible en http://videos.cibernarium.cat/cursos/apren-planificar-eficacment-un-projecte-web.

**Ferrer Brotons, Alejandra**. *Usabilitat: fer la web pensant en l'usuari.* Disponible en http://videos.cibernarium.cat/cursos/usabilitat-fer-la-web-pensant-en-lusuari.

**Pla Aubia, Jaume**. *Com escriure i crear contingut per a la web.* Disponible en http://videos.cibernarium.cat/cursos/com-escriure-i-crear-contingut-la-web.

**W3C.1998**. *XSL Requirements Summary.* WWW Consortium (W3C). Disponible en http://www.w3.org/TR/1998/WD-XSLReq-19980511.

**García Cuerda, Xavier**. *Introducción a los Sistemas de Gestión de Contenidos (CMS) de código abierto*. Disponible en http://mosaic.uoc.edu/category/xavier-garcia-cuerda/.

**Trevejo Alonso, Juan Antonio**. *Joomla!: La web en entornos educativos*. Disponible en http://www.iesjuandelacierva.com/paginade/calificaciones/joomla/index.html NIPO: 820-09-049-5 | ISBN: 978-84-369-4737-3.

**Smile Open Source Solutions**. *Gestión de contenidos. Soluciones abiertas*. Disponible en http://www.smile-iberia.com/es/libros\_blancos/los\_cms\_open\_source.

**Microart**. *Inicia't en els gestors de continguts web / Practica amb aplicacions avançades de Joomla!*. Disponible en http://bit.ly/qnQdzE.

## <span id="page-35-1"></span>**Webs de interés**

http://es.wikipedia.org/wiki/joomla Definición y resumen de las características e historia de Joomla! en la Wikipedia. http://www.joomlahispano.org/ Portal de Joomla! en castellano. http://www.joomlaspanish.org/ Foro y comunidad virtual sobre Joomla!. http://ayuda.joomlaspanish.org/ayuda-joomla/ Tutorial de ayuda para el uso de Joomla!, con apoyo gráfico.

http://www.zopeteca.com/ Portal de Zope en castellano. http://plone.org/ Portal de Plone en inglés. http://www.phpbb.com/ Portal de phpbb en inglés. http://docs.moodle.org/es/portada Portal de Moodle en castellano. http://drupal.org/ Portal de Drupal en inglés. http://es.wordpress.com/ Portal de Wordpress en castellano. http://www.revistacms.com/ *Revista CMS*, publicación digital sobre gestores de contenido. http://luisalarcon.com/blog/?p=450 Blog de Luis Alarcón, diseñador y especialista en gestores de contenido.